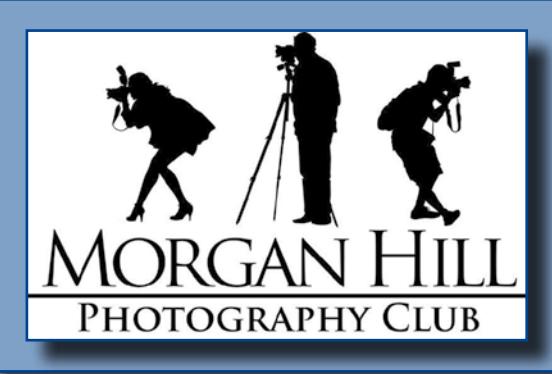

**X** T I'll FOCUS" **Newsletter of the Morgan Hill Photography Club <http://www.morganhillphotographyclub.org/>**

## **New Member Orientation**

## **April 2014**

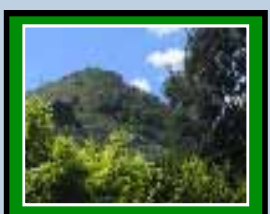

Editor Susan Brazelton [brzltn@garlic.com](mailto:brzltn%40garlic.com%20?subject=MHPC%3A%20Info)

**Image Critique** Page 2

**Anniversary Celebration** Pages 3 & 4

**Shoot-outs** Page 6

**Artists' Reception** Page 7

**New Focus Group** Page 8

**Communication Resources** Page 10

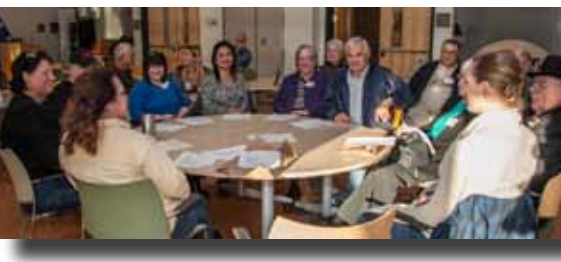

Twice a year (April & October) the members of the club's executive board meet with new members to help them get the most out of their club membership; including how to participate in shoot-outs, gallery shows, and focus groups; and how

to take advantage of the club's electronic communications, including liking us on Facebook, joining the various Flickr Sites, and the Yahoo Forum, and navigating the Website.

## **April Meeting Image Share**

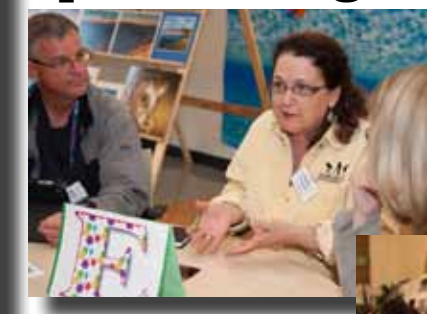

We had another room-packed meeting filled with expectant energy and people eager to meet with other photographers and share a photograph. Thirty minutes of round-robin image sharing continues to be one of the most popular elements of the general meetings.

## **Image Critique**

We were very pleased to have **Hal Geren** return as the commentator for our biannual print critique.

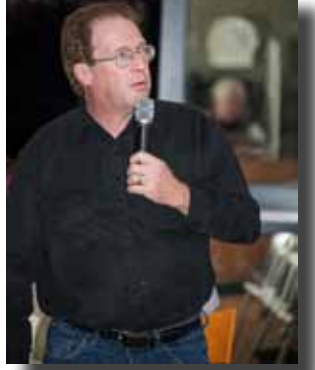

Hal is an experienced photographer, trained judge, and president of the Fremont Camera Club. Hal commented on initial impact, composition, technical proficiency, and photographic interest on a total of thirty-five images. Images included landscapes,

people, buildings, animals, and creative composits. When appropriate, he made suggestions on how a photograph might be improved. For the first time, the images were submitted both electronically for projection on the big screen, and as prints displayed for closer inspection.

- Black & white photographs need good contrast in tones to really stand out.
- Leading lines pull the viewer's eye into the image.
- If an image includes a lot of detail, it can seem hectic and confusing.
- Counteract this by including some areas that are calm to give the viewer's eye a place to rest.
- For every object in the scene, ask, "Why have I included it?"
- All details in the frame should support the main subject.
- Reduce any large areas of nothing, like a bland sky or boring foreground.
- Because the human brain naturally seeks balance, diagonal lines can add tension and drama to an image.
- Shadows create a three dimensional illusion in an image.
- Be careful not to cut off important areas of an image (Imagine a small human walking around the edge of the frame. Give him/her room to move without tripping on rocks and branches, or stepping into water.)
- Consider a vertical crop within a horizontal photo.
- If possible, frame the main subject with natural elements in the scene. If that is not possible, lighten the main subject and add a subtle vignette around the edges. A shallow depth of field will also frame the main subject.
- Color can also frame the subject, for instance, a green tree growing out of gray, granite rock.
- Bright areas along the edge of the frame will pull the viewer's eye out of the photo.
- The eye will naturally go to the brightest area in the photo. Make sure this is the main subject and not some random bright spot in the background.
- Tone down bright areas to more closely match the rest of the photo.
- When photographing animals and people, try to add a catch light in the eye.
- Backlight will emphasize an animal's fur and can add an outlining glow.
- Give an animal room to move in the frame by leaving an open area in the direction it is moving.
- With people, be aware of skin tones.

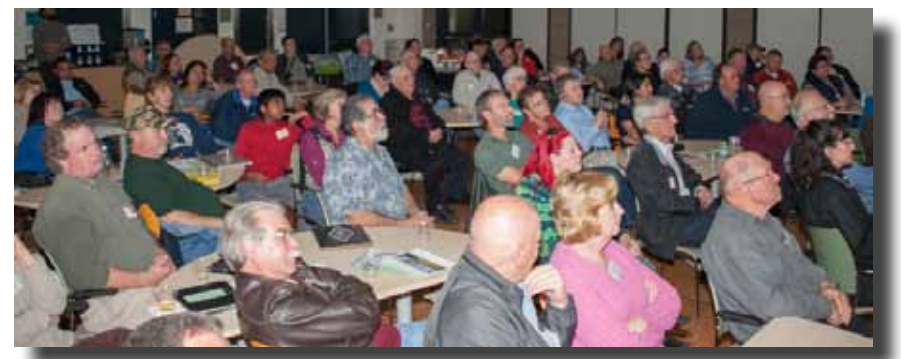

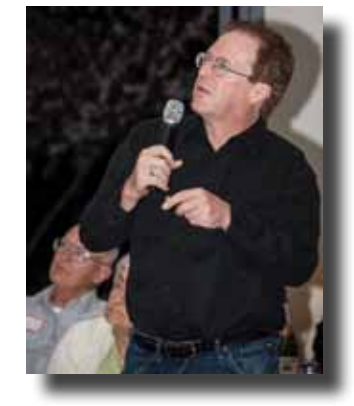

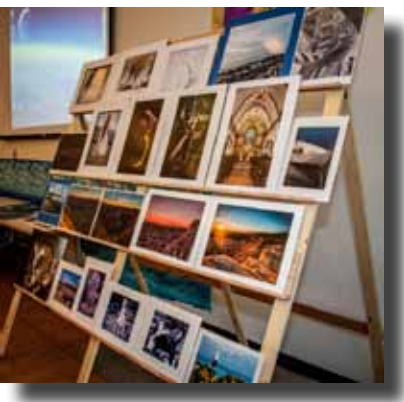

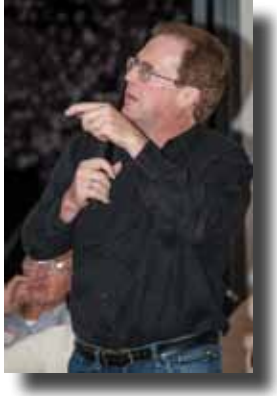

## **Member News & News for Members**

## **Welcome to New Members**

**•David Bagby Edgar Brown •Katie Hardt-Mason •Nishanth Jayram •David Kerbyson•Bart Lewis •Robert Rowland •Dzung Tran**  2014 Membership Total: 156 (so far)

Happy Birthday to Us!

The club celebrated its 6th anniversary with a toast led by **Michael Sue BrownKorbel.** (See related story on next page)

## **Executive Board**

#### **George Ziegler** President Web Master

**Noella Vigeant** Program Director

**Barbara Dawson**  Treasurer

**Nichole Larson** Membership & Marketing Director

**Susan Brazelton** Past President Newsletter Editor

**Rodney Myatt** Logistics Director

**Barbi Kutilek** Shoot-out Chair

**Mark Grzan Ali Adams** Members-at-large

**Michael Sue BrownKorbel** Photo Diva

> **Noël Calvi** Adjunct

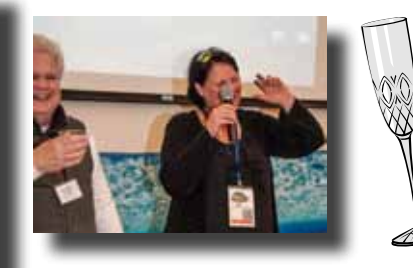

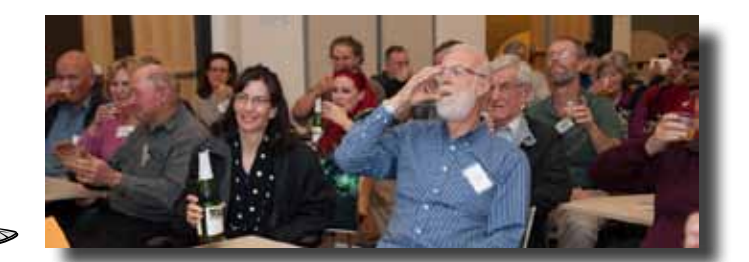

**MHPC Executive Board** L to R: Michael Sue BrownKorbel, Ali Adams, Mark Grzan, George Ziegler, Noella Vigeant, Susan Brazelton, Nichole Larson, Barbi Kutilek, Noël Calvi, Rodney Myatt, Barbara Dawson

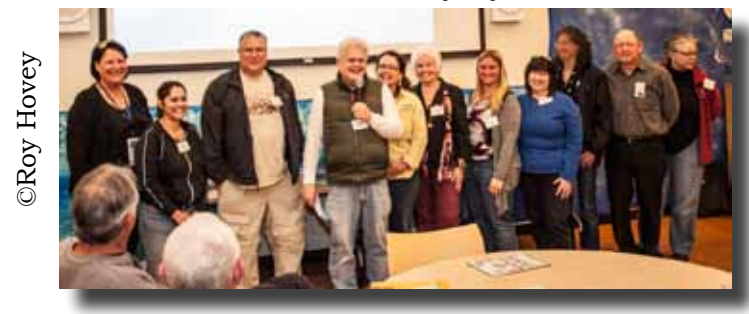

Show your club spirit by having the club logo embroidered on your favorite shirt or jacket

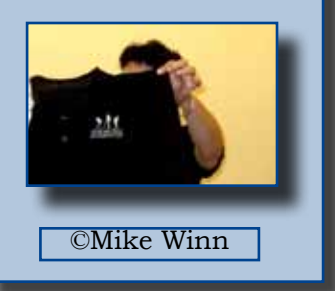

## **April Featured Photographer: Susan Brazelton**

(I'm writing about myself, so I will use first person.)

I combined my craft making interest with my photography to create postcards, notecards, pillows, magnets, calendars, pendants, and lapel pins. In looking for ways to display my photographs without framing them, I found websites that would use my photos to produce tiles, plates, and a glass cutting board. My family members are usually the happy (maybe) recipients of my crafting ventures.

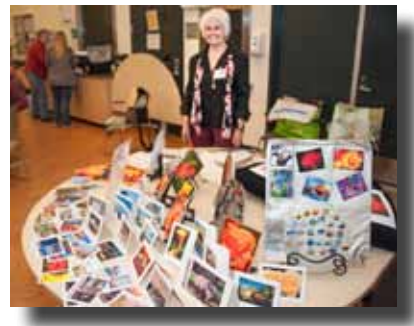

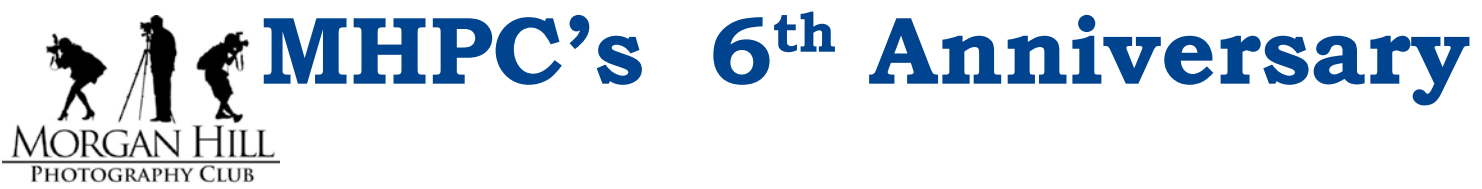

**Susan Brazelton** (this editor) wanted to meet some local photographers, so she/I put a few flyers up around town, talked to some well-known local photographers, and asked **Cinda Meister** if the first meeting could be held at BookSmart. She hoped maybe five people would show up.

With twenty-one people attending that first meeting in April 2008, it was immediately obvious that a larger meeting room would be necessary. Thanks to the enthusiastic support of **Susan**  Fent, then director of the Senior Center, the multi-purpose room at the Centennial Recreational Center was secured, and the meetings have been held there ever since. Thirty-four people came to the second meeting, an executive board was established, and the club was off and running. The people who attended the first meeting decided against holding competitions, and instead wanted the focus to be on "Fun, Friendship & Photography," which became our club motto.

We started the monthly Flickr Theme Projects, published the newsletter, established a checking account, promoted the club at a downtown street fair, held our first gallery show, and created the Yahoo Discussion Forum. 2008 ended with eighty-five members. And then you could say, "The rest is history!"

Over the past six years the club

- Celebrated its one hundredth member (**Diane Rocha** in 2009)
- Selected the club logo (members voted on several contest entries)
- Created a website (first by **Roy Hovey** and then by **George Ziegler**)
- Increased the number of gallery shows to four
- Presented sixty-six monthly programs
- Added two rotating Member-At-Large positions to the board
- Established ten Focus Groups
- Established a Shoot-out Committee & Gallery Show Committee
- Initiated connections with community organizations, leaders & citizens
- Appointed a new president in 2013
- Held more than 120 shoot-outs
- Posted over 10,000 photos on Flickr
- Increased the club membership to 180 (at the end of 2013)

Why has the club been so successful? Low dues and the advent of digital photography have been contributing factors, but this editor believes the core of the success comes from the vision of the charter members to emphasize learning and friendship over competition. The various people who have served on the board each added his/her unique perspective in guiding the club. Always the board members have taken the position, "Let's try it." The people who became Focus Group Facilitators and those who have generously worked on the various committees deserve much of the credit.

The success of any organization always comes back to the people who are in it. Every person who has ever joined the club has contributed a distinct energy that combined with others' to create a thriving, ever-evolving organization of which we can all be proud.

From Susan, George and the Executive Board... Thank you

## **General Meeting Feedback & Comments**

Each month after the general meeting, members will receive an email requesting they complete a short, online feedback survey regarding the program and other aspects of the meeting. The board will use an aggregate of the responses to help plan future meetings. Previously the Yahoo Forum was used for feedback. Hopefully, *Survey Monkey* will generate more responses and provide meaningful information. The anonymous survey also includes a section for comments. Thirty members completed this initial survey, and several made comments or asked a question. Since there is no way to know who said/asked what, personal responses are impossible.

**Comment:** The club should have something like a critique night only with club photographers explaining how and why they took their photograph and how they post-processed it.

**Response:** Once a year we hold an Open Projector program which does just that. The most recent Open Projector night was March 2014.

- - - - - - -

**Comment:** I have been a member since October but still don't have a name badge.

**Response:** If you don't have a name tag or have a problem with your membership you should contact **Nichole Larson** to get the issue resolved. (Editor's note: I personally went through all the name badges before the March meeting and made sure every member had one.)

- - - - - - -

**Comment**: I am not receiving emails of club announcements.

**Response:** If you are not receiving emails of club announcements you should send an email to [info@morganhillphotographyclub.org](mailto:info%40morganhillphotographyclub.org?subject=) from the email address where you want to receive club communications explaining the problem. Please include your first and last name so we can verify your identity.

- - - - - - -

**Comment:** When are board members and officers elected?

**Response:** The Executive Board of the club is a self-perpetuating board, as it has been since the inception of the club. This means that new board members and officers are appointed by the existing members when the need arises. When a position becomes open the club members are notified through email, the newsletter, and at the general meeting asking that anyone who is interested contact the president to apply. The board then takes the nominations under advisement and makes the appointment. The last major change to the board was in 2013 when a new president was appointed.

- - - - - - -

**Comment:** How can I participate on the board

**Response:** (Editor's Note: Any member is welcome attend the monthly board meetings)

The board established two Member-at- Large positions, each for a one year term: one from June through May and the other from January through December. Any club member may volunteer for a Member-at-Large position. **We are currently looking for a replacement for the May - June term. If you are interested please contact George**: [George@gwzphotography.com](mailto:George%40gwzphotography.com?subject=) - - - - - - -

## **Comment:** Are the by-laws posted somewhere on the club website for review?

**Response:** Currently the by-laws are not posted on the club website, but we plan to do so within the next few months.

*"As I have practiced it, photography produces pleasure by simplicity. I see something special and show it to the camera. A picture is produced. The moment is held until someone sees it. Then it is theirs."*

-Sam Abell-

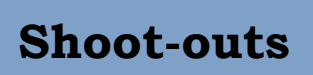

Shoot-outs provide opportunities to practice photography in an informal, social, and mutually supportive setting. Leaders often scout locations ahead of time to determine the best sites and the time of optimal light.

## **Light Painting II - 24 March** Leader: **Jean Myers**

As a follow-up to last October's Light Painting Workshop, and the Light Painting I shoot-out held last month, painters of light met at Jean's Dos Rios Estate to continue their after dark creativity.

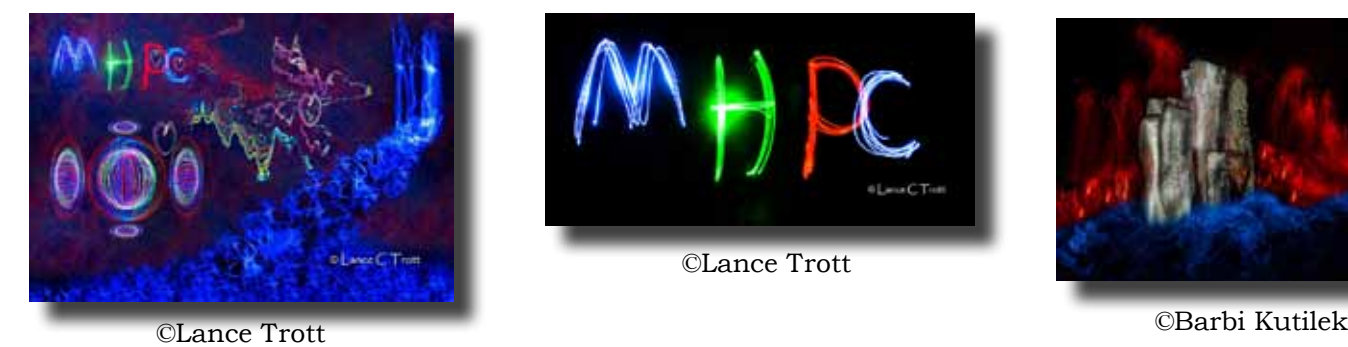

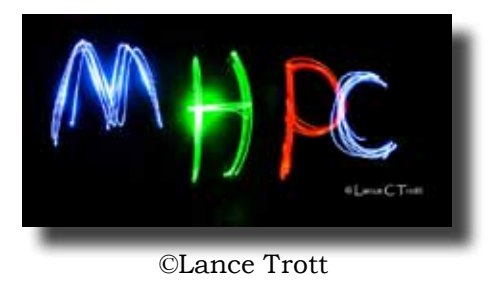

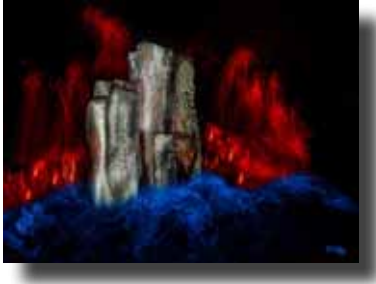

## **ACTHA Competitive Trail Ride - 30 March** Leaders: **Susan Stillman** & **Lennie Randall**

This horse ride covered approximately eight miles of trails and wound its way deep into the redwoods of Henry Cowell State Park.

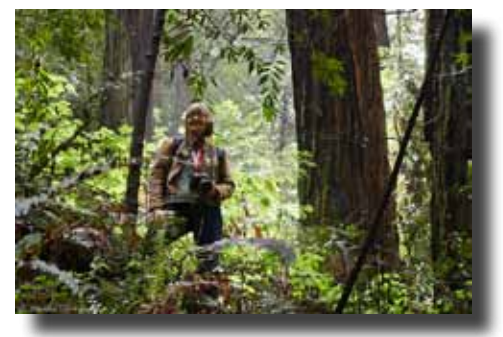

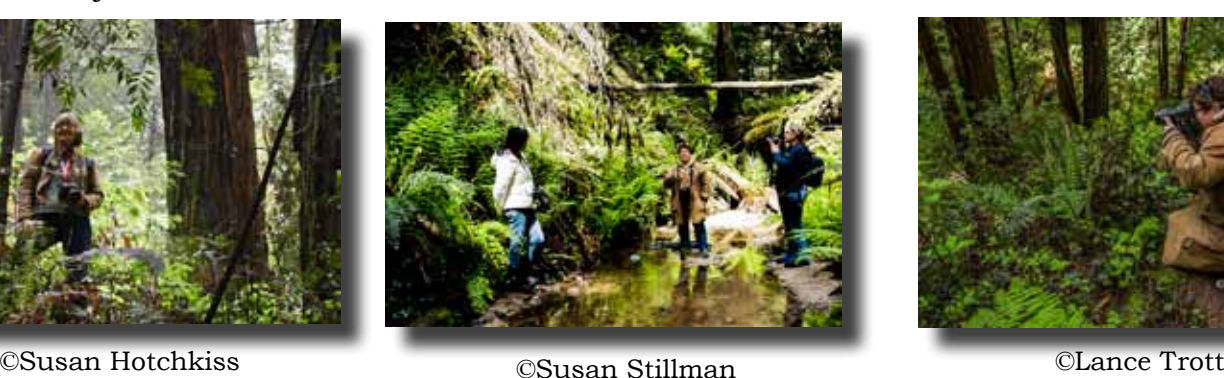

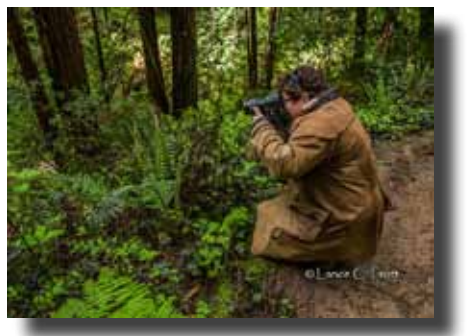

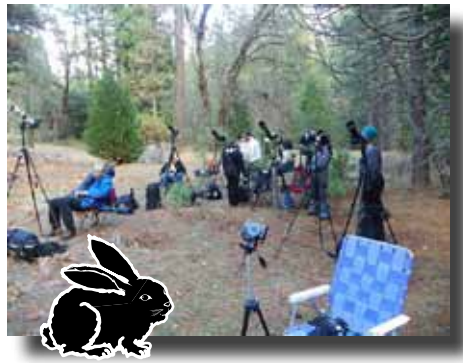

©Tom Walerius

## **April Shoot-outs**

- **Spring in Yosemite:** 12-14 April Leader **Barbi Kutilek** Photograph a moonbow and spring flowers
- **Total Lunar Eclipse**: 14-15 April Leader **George Ziegler** Henry Coe State Park Starts at 8:30PM on Monday and ends at 4:30AM on Tuesday.

Instruction on how to shoot an eclipse will start at 6:00PM. Contact George

## **Future 2014 Shoot-outs**

The shoot-out committee is meeting on Monday 21 April to plan additional spring shoot-outs. If you have a suggestion for a location, contact committee chair Barbi Kutilek: [BK@ImagesbyBK.com](mailto:BK%40ImagesbyBK.com?subject=)

> View photos from all club shoot-outs at: <http://www.flickr.com/groups/mhphotoclubshoot-outs/>

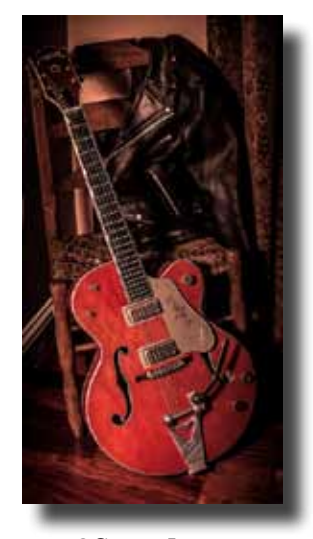

#### ٦ **2014 Gallery Shows**

# *"Antiques"*

**Morgan Hill House at Villa Mira Monte 4 May - 29 June** 

# **Artists' Reception**

**Friday, 9 May 6:00PM - 8:00PM**

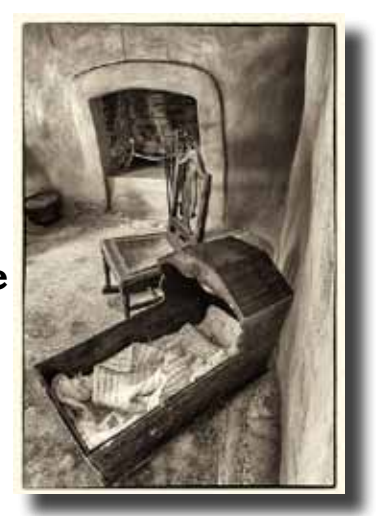

©Scott Isaacs ©Charlotte Fernandes

# **"Machinery"**

Morgan Hill House 29 June - 24 August Artists' Reception: Friday, 11 July 6:00PM - 8:00PM

*"*After Dark"

Centennial Recreation Center (CRC)

November - December

## **Flickr Theme Projects**

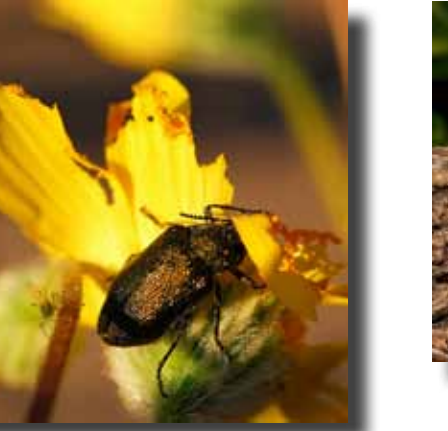

©Rodney Myatt

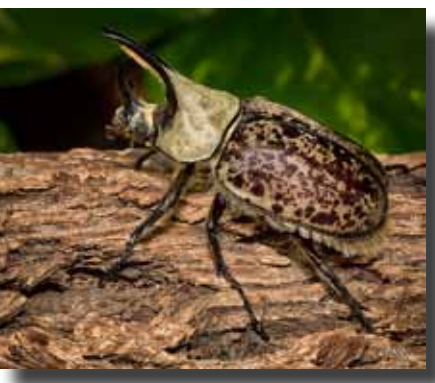

©Barbi Kutilek

#### **2014 Flickr Themes**

January - Pets February - Faces March - B & W

## **April - Insects**

May - Mission/Church June - Trains July - Statues August - Musical Instrument September - Historical Places October - Signage November - Cemeteries December – Through a Window

View all the theme photos at: <http://www.flickr.com/groups/mhphotoclub/>

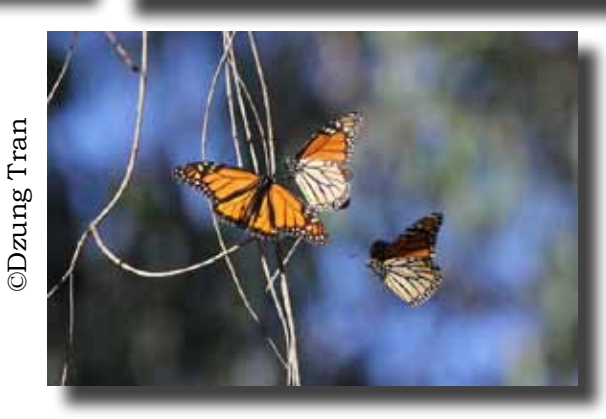

## **Focus Groups Review**

Focus Groups are self directing, with the members deciding where and when to meet and how they want to pursue their interest. Each group has a facilitator who is the contact person for the group and

helps organize the meetings and activities. Focus Groups are a great way to learn more about a specific aspect of photography and to meet with other members in a small group setting. If you are interested in joining a Focus Group (must be a member of the club), please contact the facilitator.

**Compact Cameras - Dan Gregg:** [dwgdvm@aol.com](mailto:dwgdvm%40aol.com?subject=P%20%26%20S%20Focus%20Group) Meets the 2nd Thursday every other month <http://www.flickr.com/groups/1605480@N21/>

**Macro Photography - Susan Brazelton:** [brzltn@garlic.com](mailto:%20brzltn%40garlic.com?subject=Macro%20Group)

No regularly scheduled meetings, but every shoot-out offers macro opportunities. Flickr site: [http://www.flickr.com/groups/mhpc-macrofocusgroup/](http://www.flickr.com/groups/1605480@N21/)

**Photographing People - Noella Vigeant:** [nvigeant@gmail.com](mailto:rwsjls62%40gmail.com?subject=Focus%20Group) To join contact Noella or Larry Campbell [\(Larrycam@pacbell.net\)](mailto:Larrycam%40pacbell.net?subject=)

**Night Photography - Susan Brazelton:** [brzltn@garlic.com](mailto:rwsjls62%40gmail.com?subject=Night%20Focus%20Group)

No regular meetings, but the group goes out several times a year to shoot after dark. <http://www.flickr.com/groups/mhpc-macrofocusgroup/>

**iPhoneography - Michael Sue BrownKorbel:** [mbrownkorbel@yahoo.com](mailto:mbrownkorbel%40yahoo.com?subject=iPhoneography%20Focus%20Group) See iPhone photos on Flickr:<http://www.flickr.com/groups/1945737@N22/>

**Lightroom - George Ziegler:** George@gwzphotography.com Learn how to use the many tools and modules in Adobe Lightroom 5. **Meets every third Thursday at 7:00pm**

## **Designing Your Wordpress Website**

**Barbi Kutilek**: BK@ImagesbyBK.com Meets the third Wednesday of every month

#### **Videography - David Fredericks:** david@dosgatos.net **Next meeting: Tuesday, April 15, at 7 PM**.

We will watch a couple of short training videos on the exposure triangle for video and an explanation of frames per second. We will also discuss possible venues for a video shoot-out. Finally, we will do preliminary planning for the 4th of July Parade project.

#### **Printing** - **Jack Yovanov:** [jack@yoracing.com](mailto:jack%40yoracing.com?subject=)

**Next meeting : Monday, May 5 at the Morgan Hill Library at 7:00pm**.

See the article on the next page for printing images at Costco.

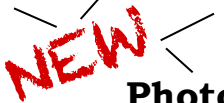

## **Photo Processing - George Ziegler:** George@gwzphotography.com

This new online-only focus group will use Flickr® to feature the image processing abilities of the members. The group will work like this:

 1) On the first day of each month an unprocessed/un-retouched image or scan will be placed on the group site in full jpeg resolution.

 2) Members of the group will then download the image and, using the software of their choice, process, crop, restore, retouch, or otherwise do to the image what they want and then re-upload their result within twenty-one (21) days.

3) Once an image is re-uploaded, other members will have the opportunity make comments on the various results, and possibly learn new processing techniques.

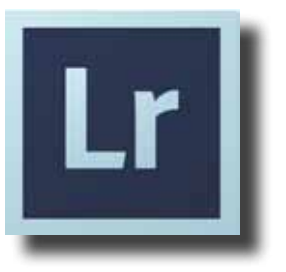

# **Printing Images at Costco**

by Jack Yovanov

Some club members, when printing needs exceed their home printing capability, may find that custom printing services offer convenient alternatives.

While completing my planning for the agendas and topics to be covered for our recently formed Print Focus Group, I had an opportunity to stop by the Gilroy Costco Photo Center to speak with Photo Lab Supervisor **Brandy Russell**, to discuss the various print services and capabilities they offer Costco members.

## **All photo processing is now totally digital.**

It seems like only a short time ago getting film developed and prints made at the Costco Photo Center was a common occurrence for many of us and now, you might wonder in our digital world, do they still do that. Well, according to Brandy film development service is no longer available at Costco. All photo processing is now totally digital.

Now with the vast number of digital cameras available today (which includes all those smartphones), the Costco Photo Center has tried to touch upon all aspects of digital photography including taking, storing, sharing, creating, and printing image products. You can simply bring in your camera's memory card or thumb drive with your images and use their easy to use digital order kiosk to complete your print requests. Many of the print services offered through the kiosks can take less than one hour, so your order is ready to pick-up when you are finished shopping. This can be real convenient.

In addition to the walk-in convenience for getting prints made, Costco offers an online capability through the use of the Costco Photo Center [\(www.costcophotocenter.com](http://www.costcophotocenter.com)). Their website has been designed to offer all of the services available to walk-in customers with a few additional options - all with the convenience of using your home computer via the internet. And for added convenience your order can be shipped to your home or can be sent to your local Costco for pick-up.

Yet another great aspect of the Gilroy Costco Photo Center is the value! The pricing for prints is extremely cost effective and unbeatable with costs as low as 13 cents for a 4X6 print to \$8.99 for a 20x30 poster size print. And if you are sensitive to the cost of home printing consumables (ink, paper, time, etc.), you may find the Costco Photo Center's prices to be very inviting.

With Costco's very inviting convenience and cost, you may also wonder about some of the technical aspects of ordering prints (papers, printers, calibration, etc.). To address this aspect of their operation, I would invite you to read a short, but more-in-depth article that I have posted in our Yahoo Member's Group contained in a Print Focus Group Folder, titled, "Gilroy Costco Photo Center".

**Read a short, but more-in-depth article that I have posted in our Yahoo Member's Group contained in a Print Focus Group Folder, titled, "Gilroy Costco Photo Center".**

In summary, the Costco Photo Center can offer some quick, cost effective quality solutions for accomplishing your image printing goals. So, if your printing needs go beyond your home printing capabilities, you might want to consider the Gilroy Costco Photo Center for some local, friendly, quality, quick solutions. Brandy and her photo technicians will be more than happy to discuss your printing needs. And do let them know that you are a MHPC member—as they are always happy to talk "photography" with fellow photographers.

**Club Communication** The Executive Board has set up a variety of ways for members to know what's happening within the club.

> *Everything Is on the Website* <http://www.morganhillphotographyclub.org>

**• Shoot-outs •Flickr Themes •Future Programs •Newsletter Archives •Focus Group Meetings •General Meeting Information •Links to Focus Group Flickr galleries •A Complete Calendar** 

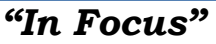

(This newsletter)

The newsletter gives an account of the most recent happenings in the club and a peek into the future. It always includes a summary of the monthly program, links to Focus Groups, speakers' websites, gallery show information, and periodic articles from members.

Members are advised to read each page fully & carefully,

because one day there might be a quiz.

#### *Facebook*

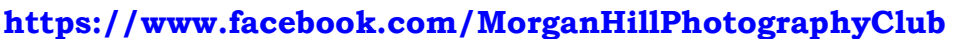

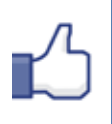

Like the club's page on Facebook and you'll gain another avenue of communication, not only to members, but to all the world. Make friends with other members in the club (all board members are on Facebook) and share your photographic thoughts and links.

## *Membership Directory*

The membership directory allows members to easily contact one other. **A curse will infect your computer if you share the contact info outside the club or add member names to a mass mailing list.** You will received a copy this month via email.

Member **Noella Vigeant** teaches a variety of Photography, Photoshop, and Photoshop Elements classes at Gavilan Community Ed, Santa Clara Adult Ed, and Sunnyvale-Cupertino Adult Ed. For more information check out these sites:

<http://www.scae.org/> <https://ace.fuhsd.org/catalog> <http://www.gavilance.com/> <http://noellavigeantphotography.com>

Need more information? Contact Noella directly at [noellavigeant@gmail.com](mailto:noellavigeant%40gmail.com?subject=)

**Next Meeting Wednesday, 1 May 2012** 7:00PM

**Centennial Recreation Center (Multi-purpose Room)**

# **Focus on Focus Groups**

A representative from each focus group will present one important technique or bit of information that will help members immediately improve or expand their photographic or processing skills.

## **June Program**

"Shapes & Lines" Photographic Scavenger Hunt Bring your camera for the ultimate, all-club shoot-out! After a short presentation everyone will scatter to hunt for and photograph the listed items.

Selected images will be shown at the July meeting

## **July Program**

"Landscape Photography" by professional photographer and workshop leader

## **Gary Hart**

Gain practical strategies for improving your landscape images, before you click the shutter and in post-processing.

<http://garyhartblog.com/>

## *Yahoo Group Forum*

If you are not a member of the club's discussion forum on Yahoo, you are missing out on: •Sale of Camera Gear •Last Minute Shoot-Outs •Software Update Announcements •Lively Discussions •Questions & Answers •Photography Workshops & Classes •Way More! We encourage every member to join the forum (it's free) and stay in the communications loop. Only club members may join the site and see the messages and files. [http://tech.groups.yahoo.com/group/MHphotoclub/](http://)